# Monad P1 : IO Actions (5A)

Young Won Lim 6/6/19 Copyright (c) 2016 - 2018 Young W. Lim.

Permission is granted to copy, distribute and/or modify this document under the terms of the GNU Free Documentation License, Version 1.2 or any later version published by the Free Software Foundation; with no Invariant Sections, no Front-Cover Texts, and no Back-Cover Texts. A copy of the license is included in the section entitled "GNU Free Documentation License".

Please send corrections (or suggestions) to [youngwlim@hotmail.com.](mailto:youngwlim@hotmail.com)

This document was produced by using LibreOffice/OpenOffice.

Young Won Lim 6/6/19 Haskell in 5 steps https://wiki.haskell.org/Haskell\_in\_5\_steps

## IO Monad

Haskell separates **pure functions** from **computations** where **side effects** must be considered by encoding those **side effects** as **values** of a particular type (**IO a**)

Specifically, a **value** of type (**IO a**) is an **action**, which *if executed* would produce a **result value** of type **a**.

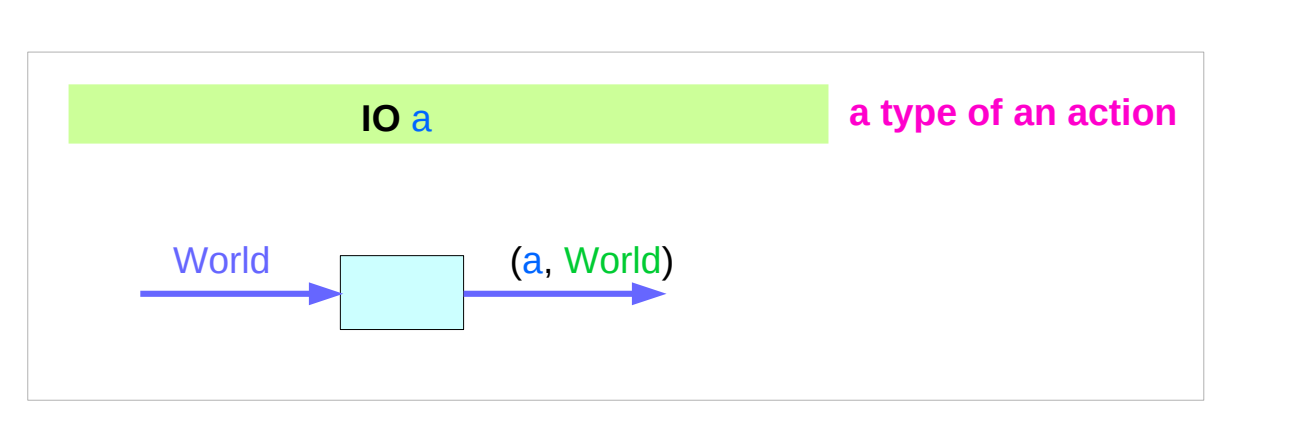

https://wiki.haskell.org/Introduction\_to\_IO

#### **Execution Value (result)**

### **IO Actions (5A)** 4

### Computations that result in values

```
Monads like IO
     map types t to a new type IO t
     that represent "computations that result in values"
     a function type: World -> (t, World)
      the result type : t
      type IO t = World -> (t, World)
```
**RealWorld -> (a, RealWorld)**

https://wiki.haskell.org/Maybe

## Type Synonym **IO t**

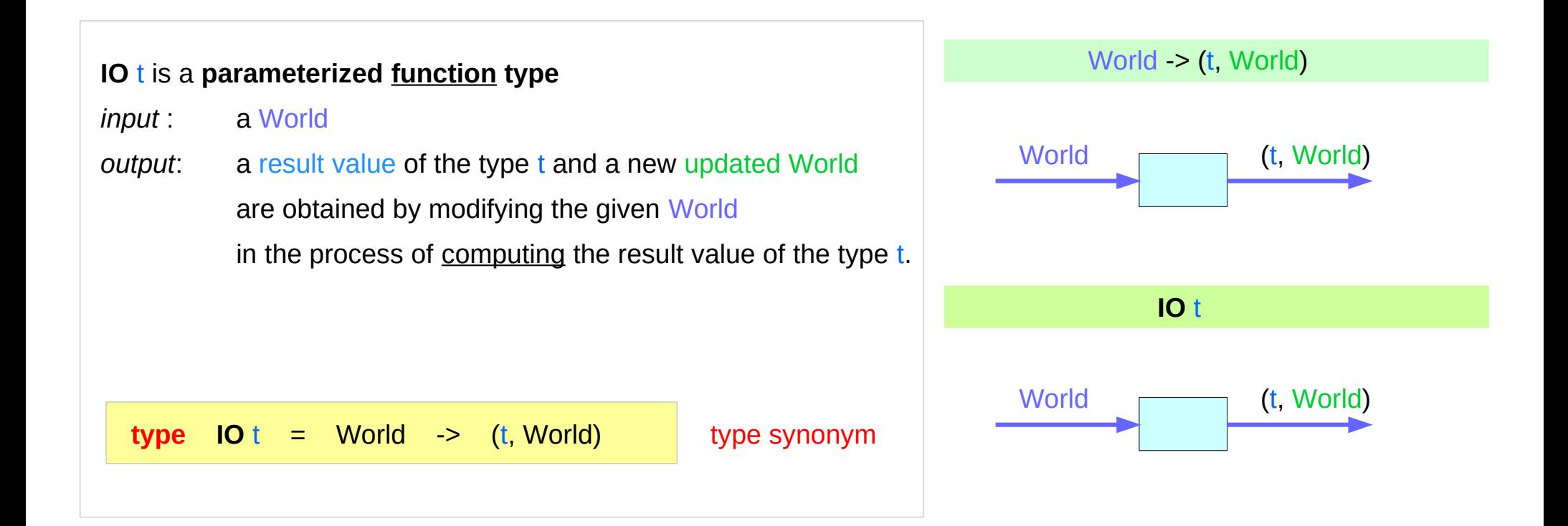

#### cf) type application

RealWorld

https://www.cs.hmc.edu/~adavidso/monads.pdf

#### **IO Actions (5A)** 6

## A **pure** language

the **result** of any function **call** is fully determined by its **arguments**.

impossible to have functions like **rand()** or **getchar()** in **C** which return different results on each **call**

can't have **side effects**

they can't effect any changes to the real world, like changing files, writing to the screen, printing,

any **function call** can be replaced by the **result** of a **previous call** with the **same parameters**,

### The problems of IO and side effects

```
1. repeated calls
2. the order of calls 
Solution: use some artificial parameter i0, i1
           incur data dependencies
get2chars :: Int -> (String, Int)
get2chars i0 = ([a,b], i2) where (a,i1) = getchar i0
                                   (b,i2) = getchar i1
```
https://wiki.haskell.org/IO\_inside#IO\_actions\_as\_values

### **IO Actions (5A)** 8

### main

#### **main :: RealWorld -> ((), RealWorld)**

**RealWorld** is a artificial parameter **type** used instead of our Int. like the **baton** passed in a relay race.

When **main** calls some **IO function**,

it passes the **RealWorld type value** as a parameter. (**baton**)

https://wiki.haskell.org/IO\_inside#IO\_actions\_as\_values

### **IO Actions (5A)** 9

### IO a type synonym

**main :: RealWorld -> ((), RealWorld)**

**type IO a = RealWorld -> (a, RealWorld)**

**main** has type **IO () getChar** has type **IO Cha**r

think of the type **IO Char** as meaning take the current **RealWorld**, do something to it, and return a **Char** and a (possibly changed) **RealWorld**

### Baton values used for strict ordering

**getChar :: RealWorld -> (Char, RealWorld)**

**main :: RealWorld -> ((), RealWorld)** main  $w0 = let$  (a,  $w1$ ) = getChar w0  **(b, w2) = getChar w1 in ((), w2)**

**main** calling **getChar** two times:

**RealWorld** values are used like a **baton** which gets passed between all routines called by '**main**' in **strict order**.

Inside each call **RealWorld** values are used in the same way.

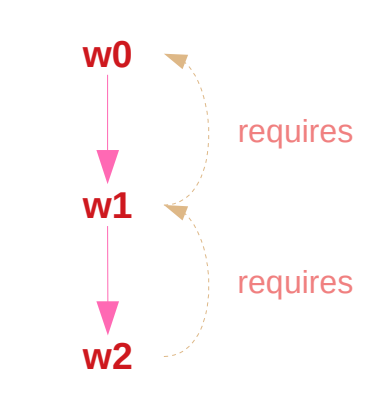

https://wiki.haskell.org/IO\_inside#IO\_actions\_as\_values

### **IO Actions (5A)** The Second Second Second Second Second Second Second Second Second Second Second Second Second Second Second Second Second Second Second Second Second Second Second Second Second Second Second Second Seco

### RealWorld type values

to compute the world value to be returned from **main**, each **IO procedure** is to be performed that is called from **main** directly or indirectly.

each **procedure** in the **chain** will be performed in sequence just in a proper time (relative to the other **IO actions**)

**cost** of passing these **RealWorld** values is free! these fake values exist only for the **compiler** to analyze and optimize the code but when it gets to assembly code generation, all these parameters and result values can be removed from the final generated code.

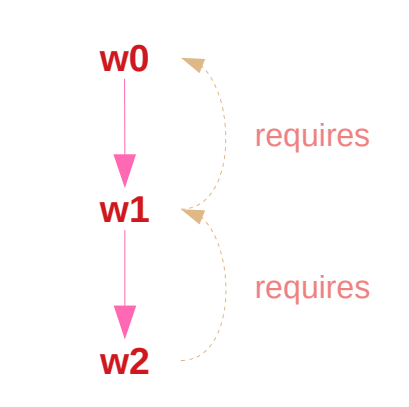

https://wiki.haskell.org/IO\_inside#IO\_actions\_as\_values

### **IO Actions (5A)** The Second Sections (5A) **12** The Second Section Section Section 2 Apple 2 2 The Second Section Section 3 and Section 3 and Section 3 and Section 3 and Section 3 and Section 3 and Section 3 and Section 3

### IO actions

Using **IO actions** guarantees that:

the **execution order** will be retained as written

each action will have to be **executed**

 the **result** of the same **action** (such as "readVariable varA") will not be reused

### Do – syntax sugar

**do** notation eventually gets translated to statements passing world values around and is used to simplify the gluing of several **IO actions** together.

```
main = do putStr "What is your name?"
```
 **putStr "How old are you?" putStr "Nice day!"**

```
main = (putStr "What is your name?")
        >> ( (putStr "How old are you?")
           >> (putStr "Nice day!")
 )
```
https://wiki.haskell.org/IO\_inside#IO\_actions\_as\_values

### **IO Actions (5A)** 14 Young Won Lim

### Then operator (**>>**) – syntax sugar

```
(>>) :: IO a -> IO b -> IO b
(action1 >> action2) w0 =
  let (a, w1) = action1 w0 (b, w2) = action2 w1
   in (b, w2)
action1 >> action2 = action
  where
  action \cdot W0 = let (a, w1) = action1 \cdot W0 (b, w2) = action2 w1
                in (b, w2)
```
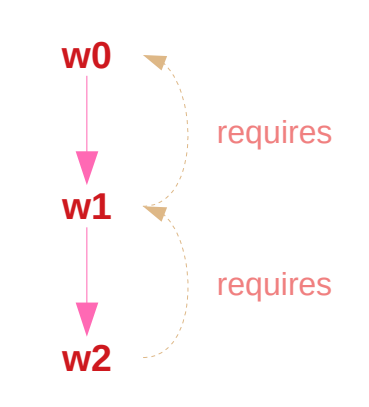

https://wiki.haskell.org/IO\_inside#IO\_actions\_as\_values

### **IO Actions (5A)** 25 Young Won Lim

## Bind variable and operator (**>>=**)

**main = do a <- readLn print a main = readLn >>= (\a -> print a) (>>=) :: IO a -> (a -> IO b) -> IO b (action1 >>= action2) w0 =**  $let (a, w1) = action1 w0$  **(b, w2) = action2 a w1 in (b, w2)**

## Binding variable and operator examples

```
action1 >>= (\x -> action2)
main = do putStr "What is your name?"
           a <- readLn
           putStr "How old are you?"
           b <- readLn
           print (a,b)
main = putStr "What is your name?"
           >> readLn
           >>= \a -> putStr "How old are you?"
           >> readLn
           >>= \b -> print (a,b)
```
https://wiki.haskell.org/IO\_inside#IO\_actions\_as\_values

### **IO Actions (5A)** 27 The Set of the Set of the Set of the Set of the Set of the Set of the Set of the Set of the Set of the Set of the Set of the Set of the Set of the Set of the Set of the Set of the Set of the Set of the

### **return** method

**return :: a -> IO a**

```
return a world0 = (a, world0)
```

```
main = do a <- readLn
```
 **return (a\*2)**

in an **imperative** language,

**return** immediately returns from the **IO procedure**

In Haskell, the only purpose of using **return** is to **lift** some **value** (of type **a**) into the **result** of a whole **action** (of type **IO a**)

used only as the last executed statement of some **IO sequence**.

https://wiki.haskell.org/IO\_inside#IO\_actions\_as\_values

**type IO a = RealWorld -> (a, RealWorld)**

### **IO Actions (5A)** The Second Second Second Second Second Second Second Second Second Second Second Second Second Second Second Second Second Second Second Second Second Second Second Second Second Second Second Second Seco

### **return** method examples

**main = do a <- readLn when (a>=0) \$ do return () print "a is negative"** the 'print' statement is executed always **main = do a <- readLn if (a>=0) then return () else print "a is negative"** the 'print' statement is executed only when the condition is met **main = do a <- readLn if (a>=0) then return () else do print "a is negative" …** 

https://wiki.haskell.org/IO\_inside#IO\_actions\_as\_values

#### **IO Actions (5A)** 29 **19** Young Won Lim

## Haskell layout / indentation rule

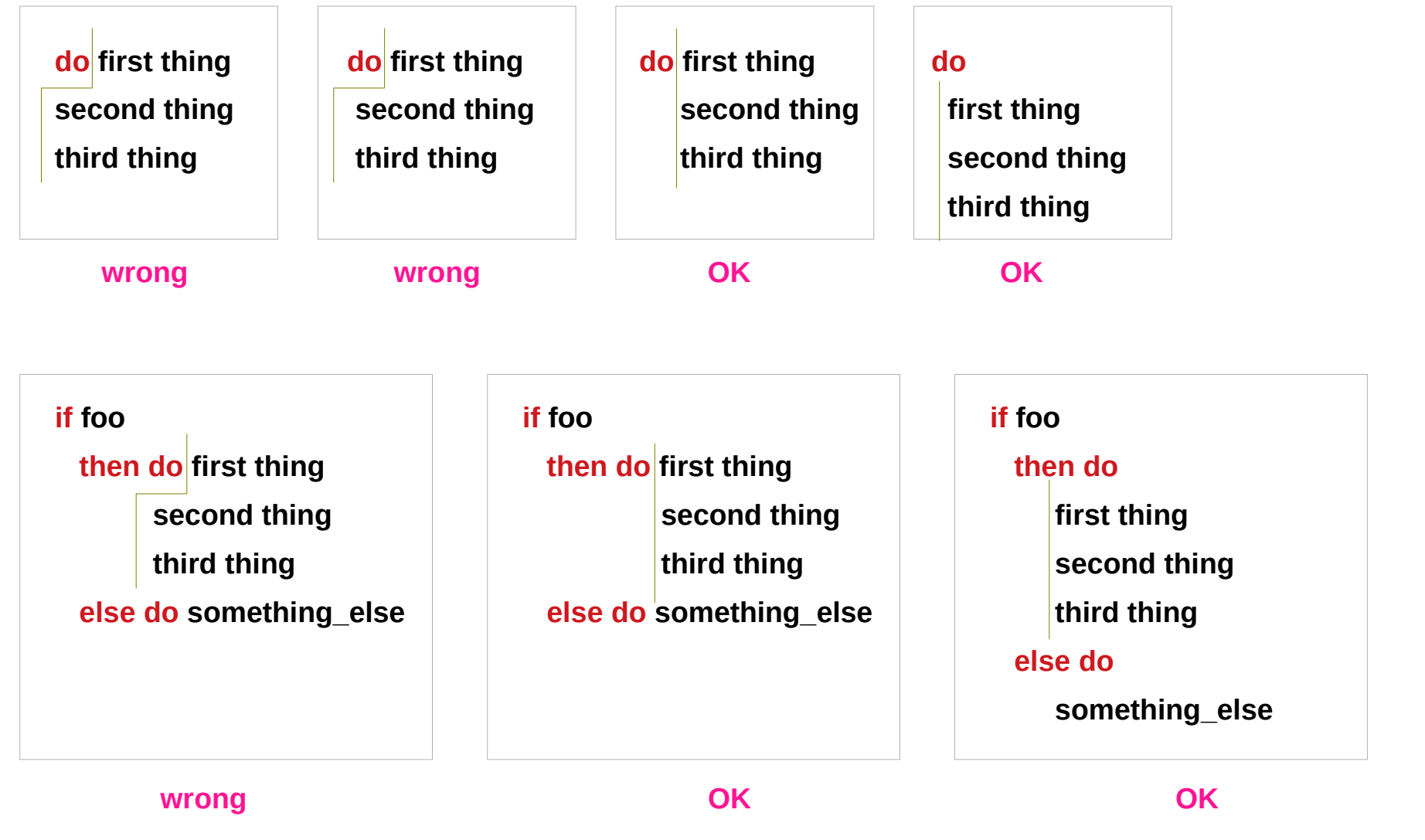

https://en.wikibooks.org/wiki/Haskell/Indentation

### **IO Actions (5A)** Young Won Lim

### liftM

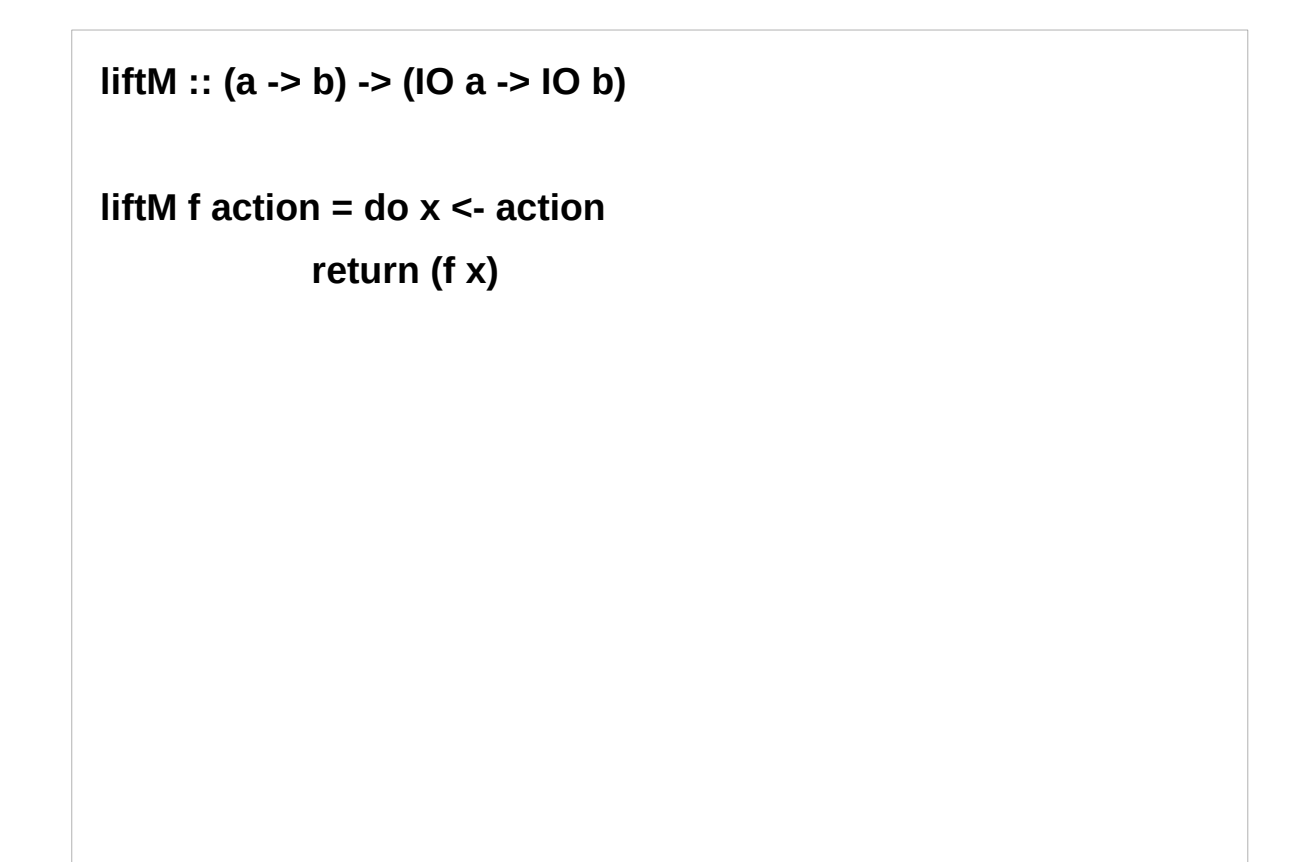

https://wiki.haskell.org/IO\_inside#IO\_actions\_as\_values

### **IO Actions (5A)** Young Won Lim

### IO actions in **pure** procedures – no execution allowed

it's impossible to execute **IO actions** inside **pure (non-IO) procedures**.

**pure procedures**

just don't get a **baton (w0)**

don't know any **world value** to pass to an **IO action**.

the **prohibition** of using **IO actions** inside **pure procedures** is just a type system trick (as it usually is in Haskell).

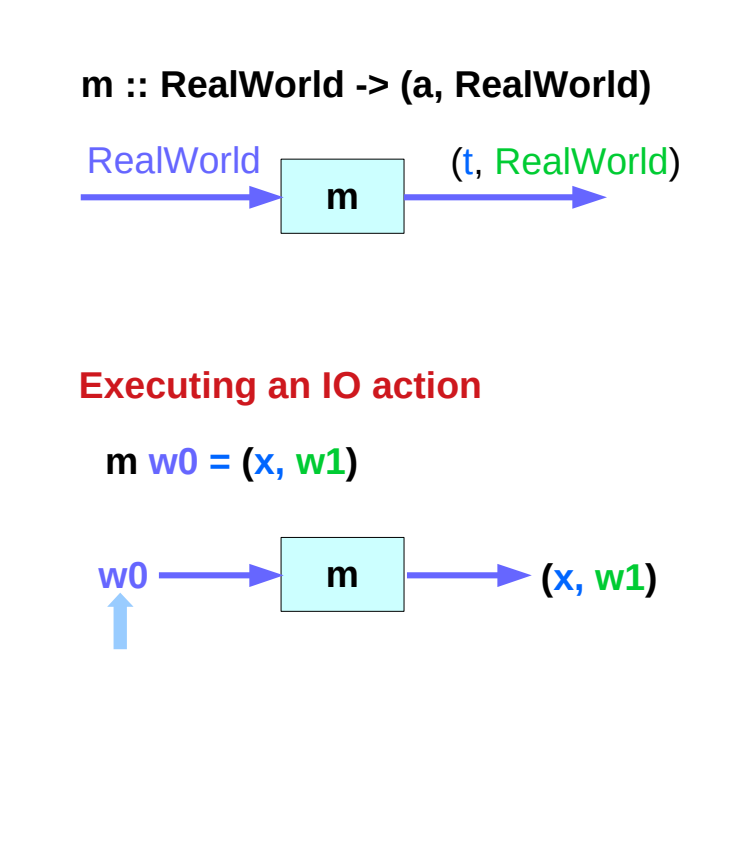

## Abstract and strict type RealWorld

The **RealWorld** type is an **abstract** datatype, so **pure functions** also can't construct **RealWorld** values by themselves,

The **RealWorld** type is a **strict** type,

so **undefined** also can't be used.

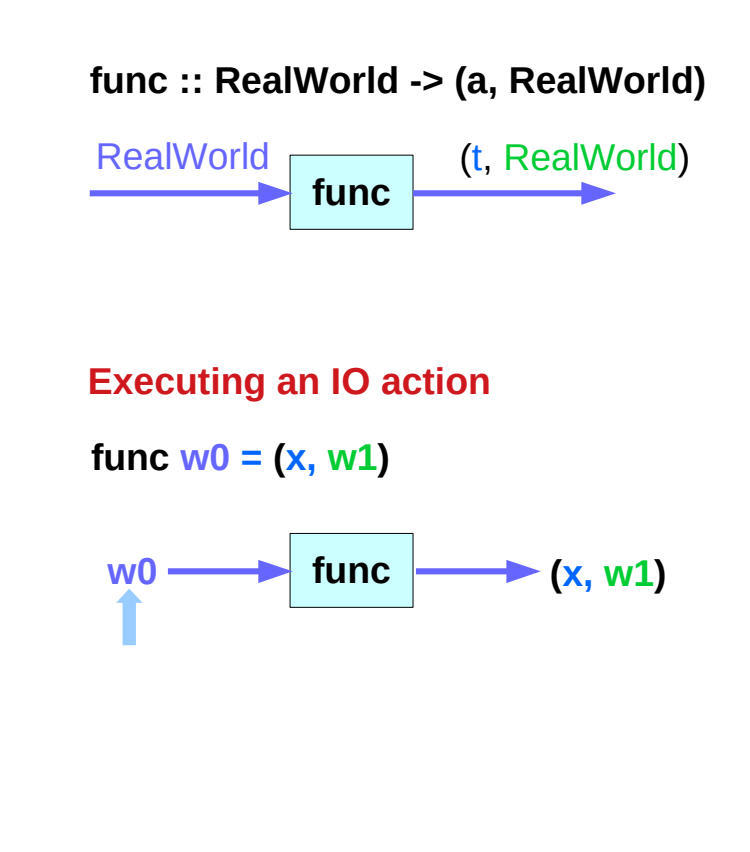

### Abstract data types

s type with associated **operations**, but whose representation is **hidden**.

the built-in **primitive types**, Integer and Float.

**parametrized types** : as a kind of abstract type, because some parts of the data type is **undefined**, or **abstract**.

the **interface** is the **set** of **operations**

that can be used to manipulate **values** of the data type.

does not manipulate the **part** of the data type that was left **abstract**.

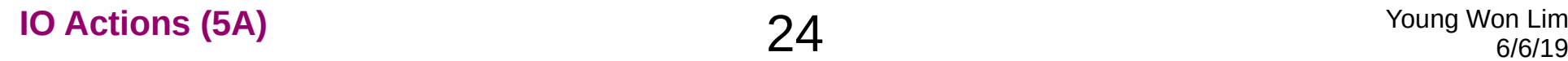

## Strict data types

The **strictness annotation !** on **constructor** fields is used mainly to avoid **space leaks**

data  $T = T$  !lnt !lnt

neither component of the T constructor can harbour a space leak, because both components (Int, Int) must be fully evaluated to **Int**s when the constructor is built.

strictness annotations can make **performance** worse

## IO actions in **pure** procedures – only as a function value

while **pure code** can't *execute* **IO actions**,

**pure procedure** can work with them

as with any other **functional values**

- they can be stored in data structures,
- passed as parameters,
- returned as results,
- collected in lists, and
- partially applied.

## Executing IO actions in IO procedures

an **IO action** will remain just a **functional value** in partially evaluated form, like any function unless the **last argument** of type **RealWorld** is computed

to *execute* the **IO action** means to compute a **value** of the type **(t, RealWorld)**

this can be done only inside some **IO procedure**, in its **actions chain**.

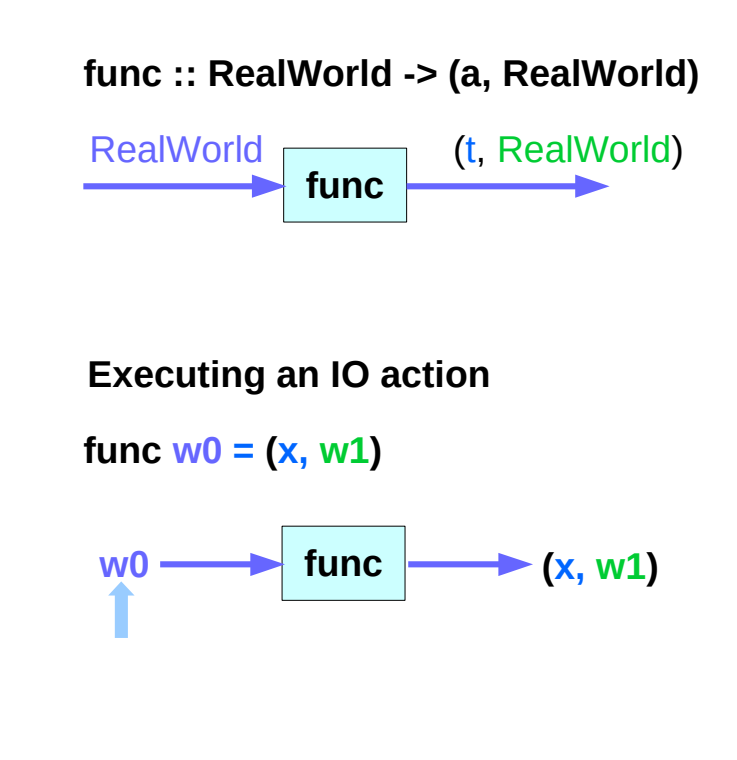

## Executing IO Actions – main chain

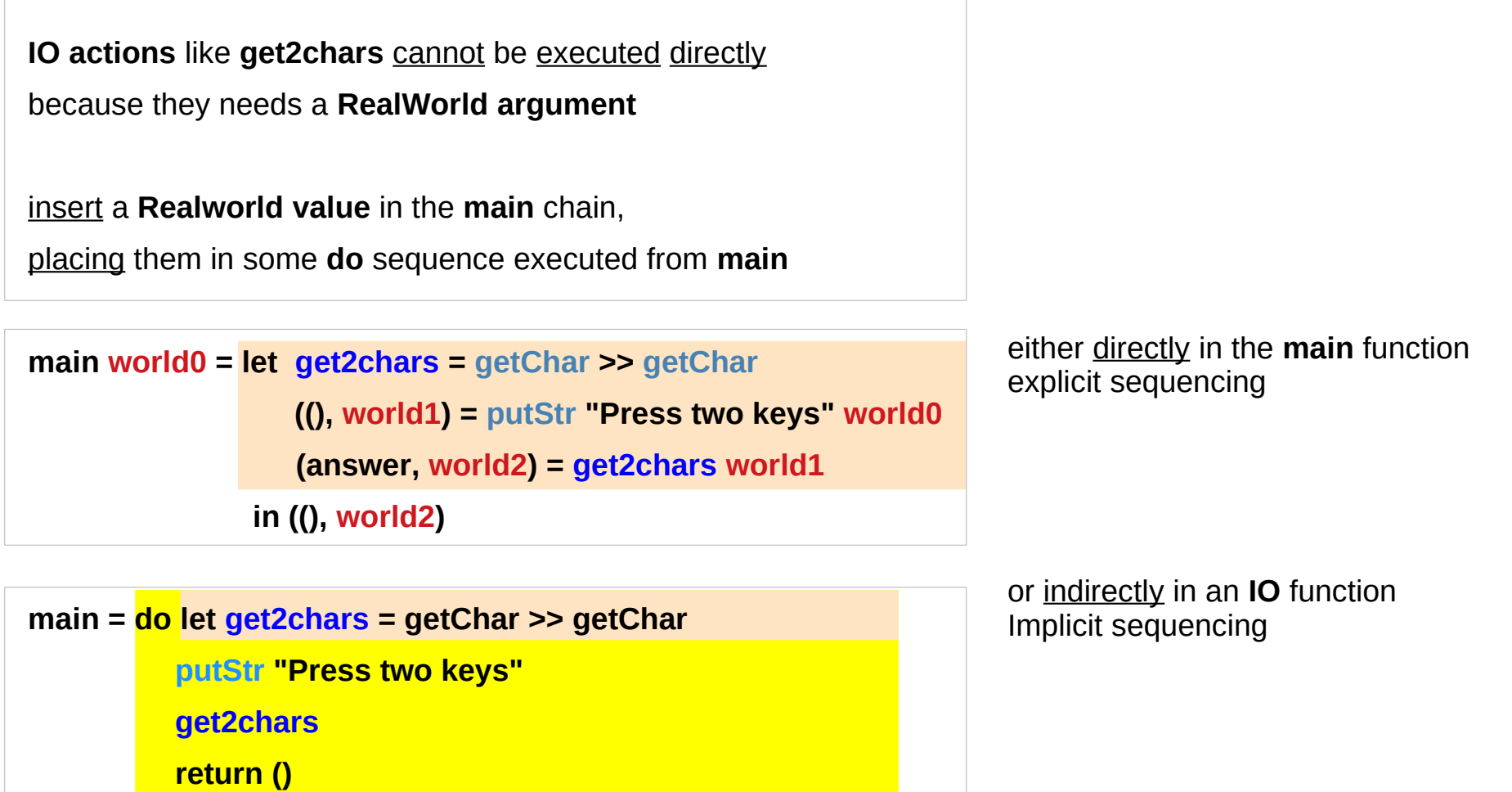

https://wiki.haskell.org/IO\_inside#IO\_actions\_as\_values

**IO Actions (5A)** Young Won Lim

## Executing IO actions – trigger

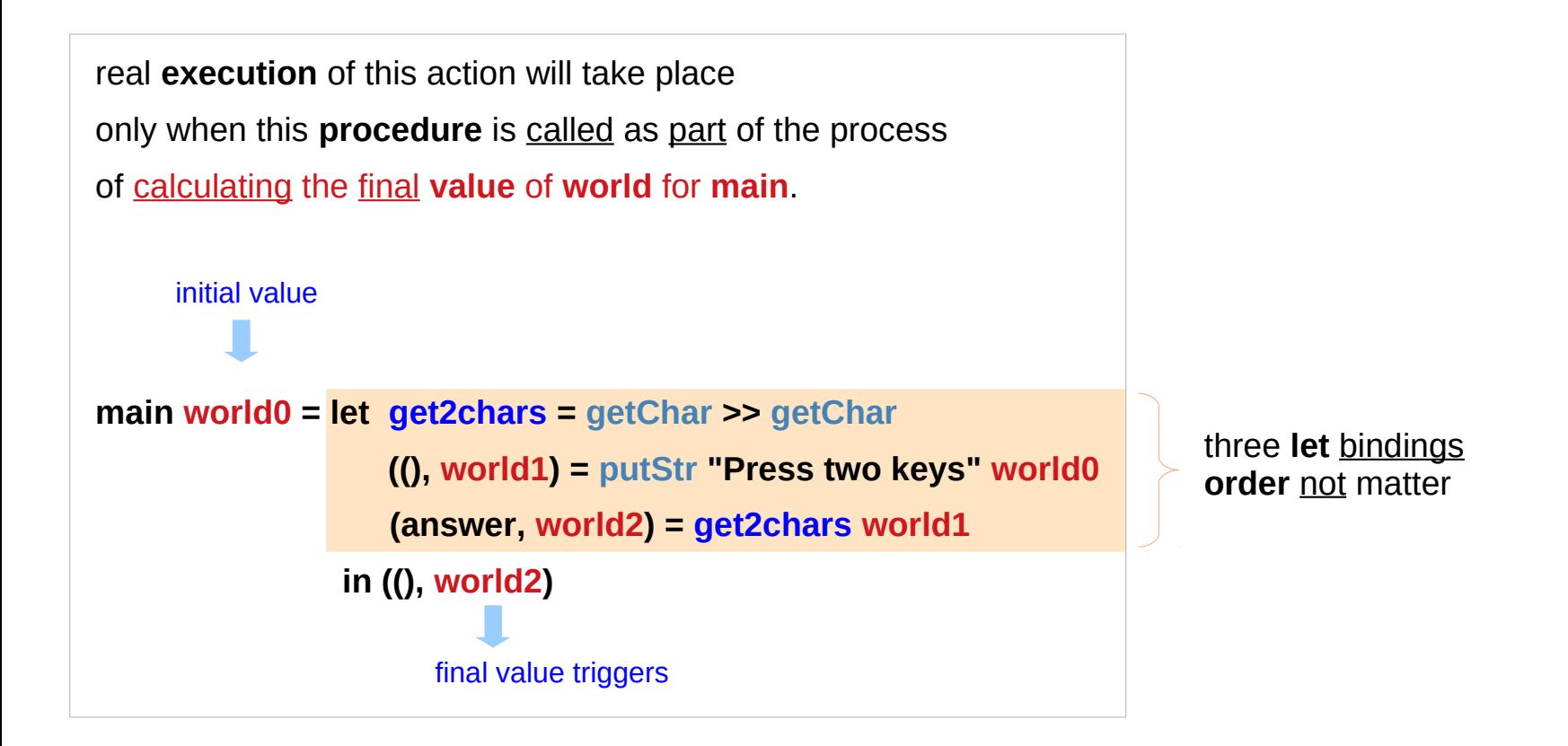

https://wiki.haskell.org/IO\_inside#IO\_actions\_as\_values

### **IO Actions (5A) 29** Young Won Lim **29** Young Won Lim

### Executing IO Actions – Order

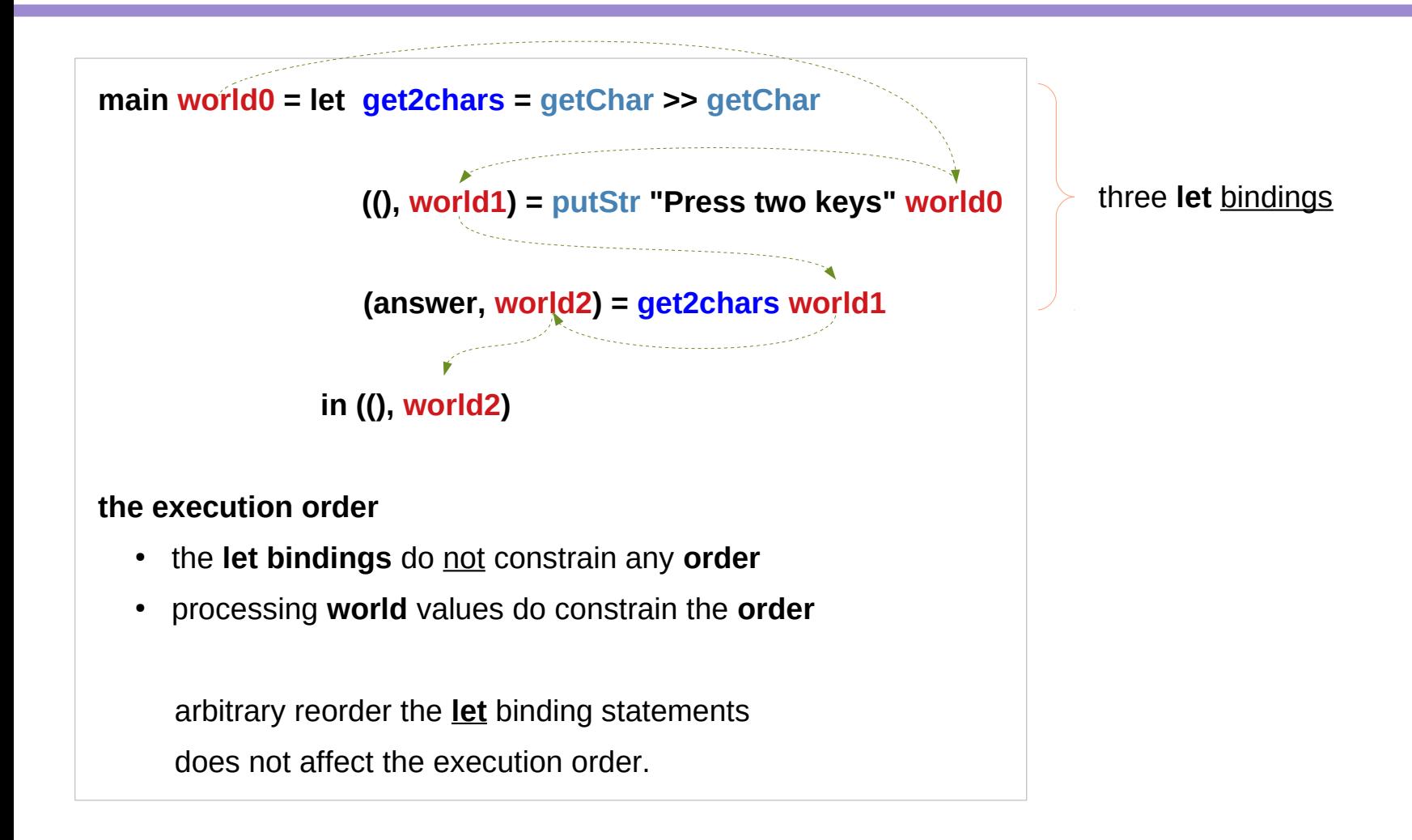

https://wiki.haskell.org/IO\_inside#IO\_actions\_as\_values

### **IO Actions (5A)** Young Won Lim

## Executing IO Actions – implicit passing the world value

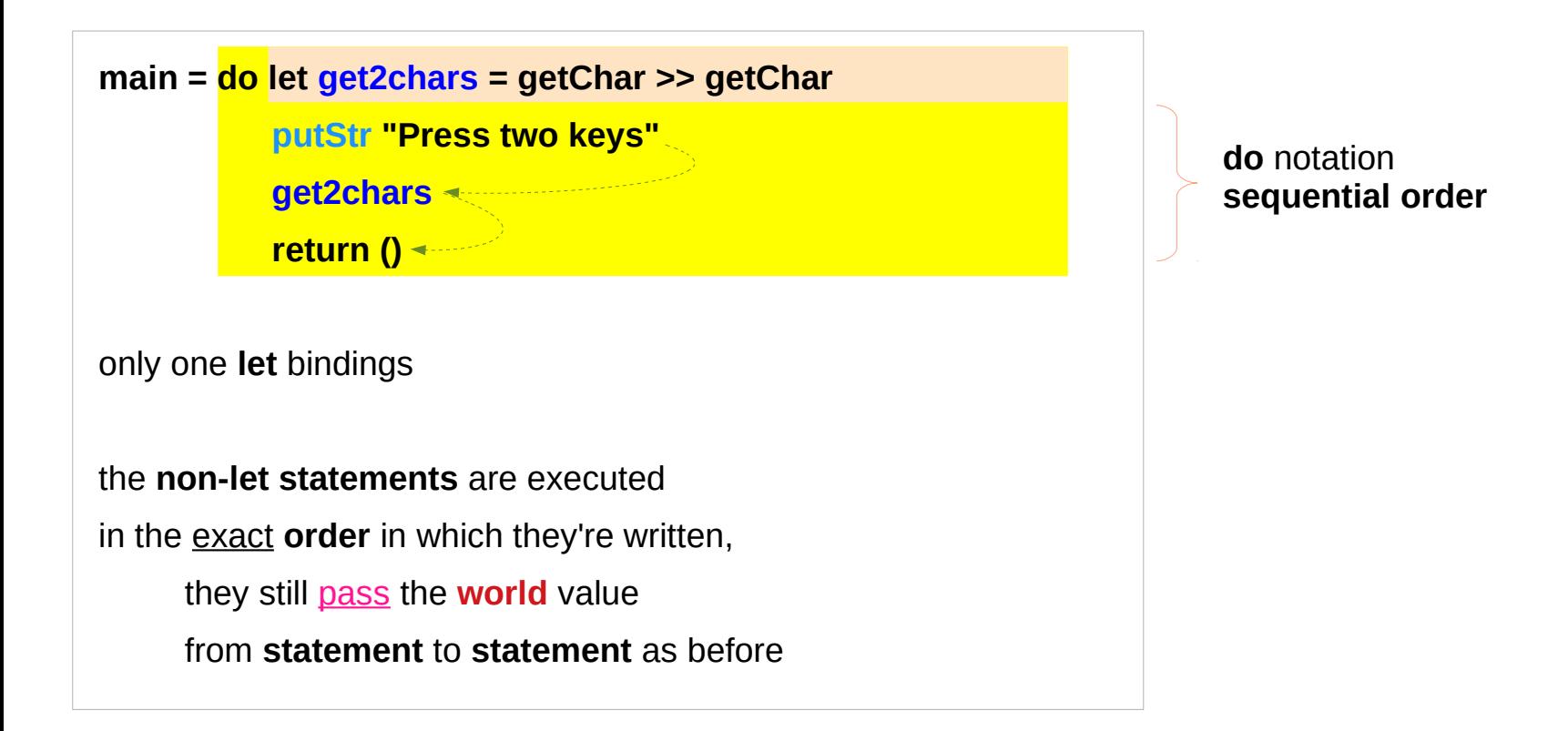

## List of IO actions

**ioActions :: [IO ()] IoActions = [ (print "Hello!"), (putStr "just kidding"), (getChar >> return ()) ]**

the real type of this list:

**ioActions :: [RealWorld -> ((), RealWorld)]**

insert them into the 'main' chain:

**main = do head ioActions**

 **ioActions !! 1**

 **last ioActions**

**do** notation **sequential order**

https://wiki.haskell.org/IO\_inside#IO\_actions\_as\_values

### **IO Actions (5A)** Young Won Lim

## List of IO actions

any **IO action** in a **do** statement or the **>>** or **>>= operators** is an **expression** returning a result of type **IO a** for some type **a**

In a function of the type **x -> y -> ... -> IO a** with all parameters of the types of x, y

**IO a** is really a function type

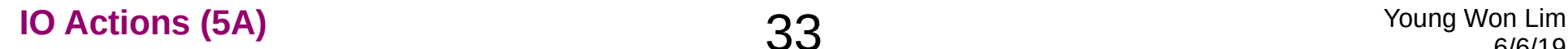

## List of IO actions

a function that executes all the **IO actions** in the list:

```
sequence_ :: [IO a] -> IO ()
```

```
sequence_ [] = return ()
```
**sequence\_ (x:xs) = do x**

 **sequence\_ xs**

extract IO actions from the list and

insert them into a chain of IO operations

to be executed one after another

to "compute the final world value" of the entire 'sequence\_' call.

**main = sequence\_ ioActions**

https://wiki.haskell.org/IO\_inside#IO\_actions\_as\_values

### **IO Actions (5A)** 34 Young Won Lim

### List methods

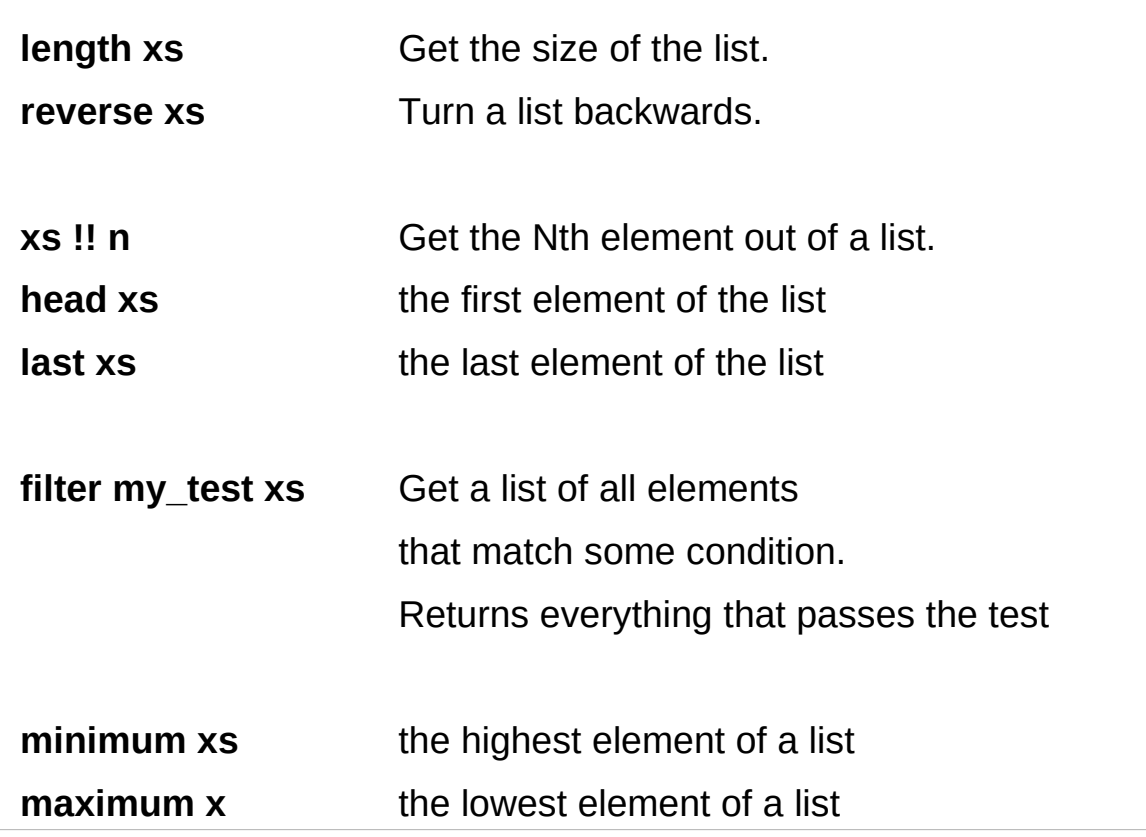

https://wiki.haskell.org/How\_to\_work\_on\_lists

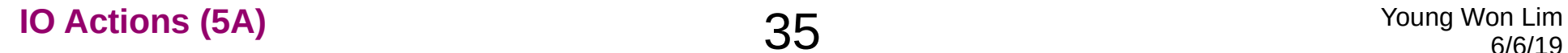

## Implementation of **IO t**

It is *impossible* 

to store the extra copies of the contents of your hard drive that each of the Worlds contains

given World → updated World

**type IO a = RealWorld -> (a, RealWorld)**

https://www.cs.hmc.edu/~adavidso/monads.pdf

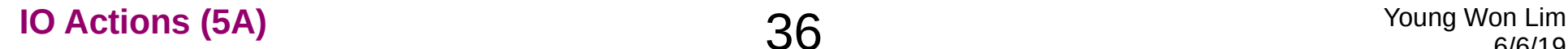

### Variable Mappings : Context

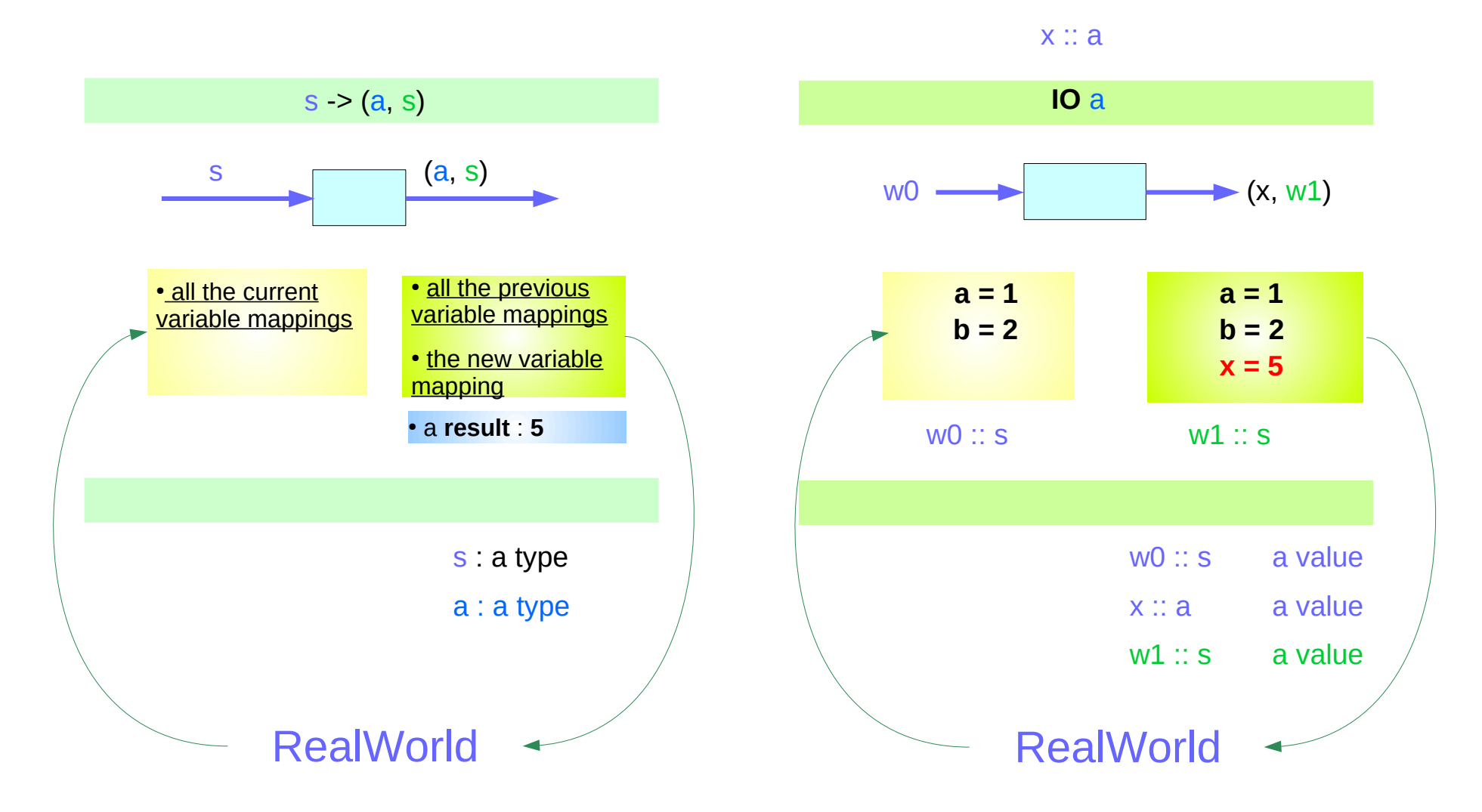

http://learnyouahaskell.com/for-a-few-monads-more

### **IO Actions (5A) 37** Young Won Lim

## **IO Monad** in GHC

Which World was given initially? Which World was updated?

```
In GHC, a main must be defined somewhere with type IO ()
```
a program execution starts from the **main** the initial World is contained in the **main** to start everything off the **main** passes the updated World from each **IO** to the next **IO** as its initial World

an **IO** that is not reachable from **main** will never be executed an initial / updated World is not passed to such an **IO**

**The modification of the World**

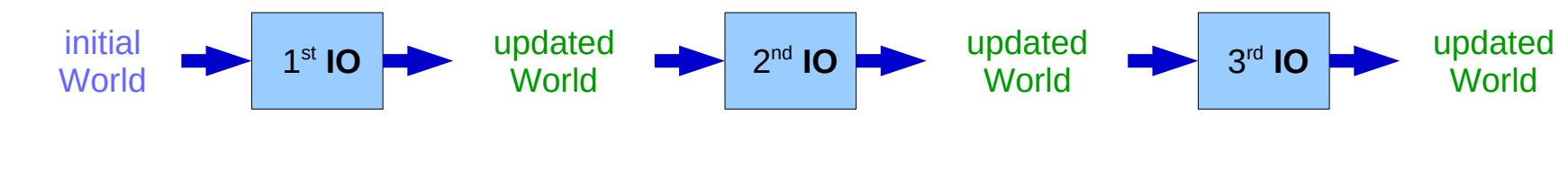

https://www.cs.hmc.edu/~adavidso/monads.pdf

**IO Actions (5A)** Young Won Lim

## **IO Monad in GHCI**

when using **GHCI**,

everything is wrapped in **an implicit IO**, since the results get printed out to the screen.

there's only 1 World in existence at any given moment.

each **IO** takes that one and only World, consumes it, and gives back a single new updated World.

consequently, there's no way to accidentally run out of Worlds, or have multiple ones running around.

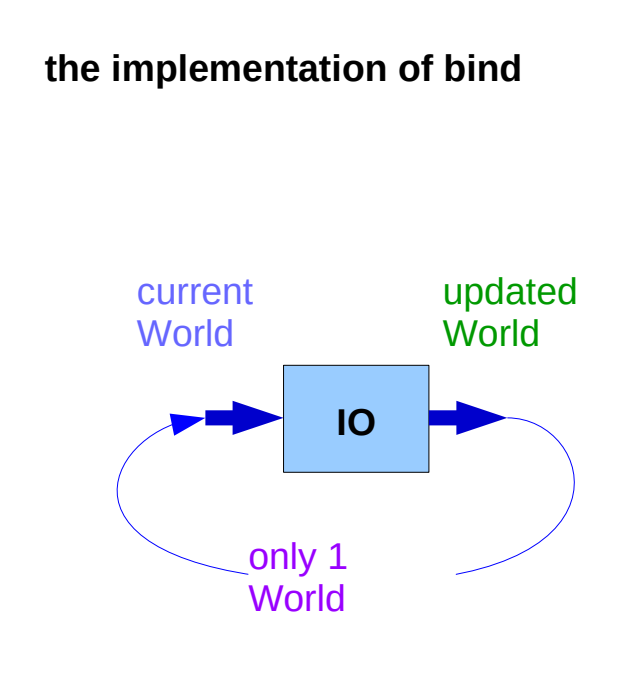

https://www.cs.hmc.edu/~adavidso/monads.pdf

## **GHCI**

Every time a new **command** is given to **GHCI**, **GHCI** passes the current World to **IO**, **GHCI** gets the *result* of the command back, **GHCI** request to display the *result* (**executing actions**)

(which updates the World by modifying

- the contents of the screen or
- the list of defined variables or
- the list of loaded modules or whatever),

**GHCI** saves the new World to process the next command.

**the implementation of bind** 

https://www.cs.hmc.edu/~adavidso/monads.pdf

### **References**

- [1] <ftp://ftp.geoinfo.tuwien.ac.at/navratil/HaskellTutorial.pdf>
- [2] https://www.umiacs.umd.edu/~hal/docs/daume02yaht.pdf